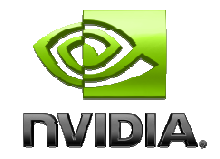

### NVIDIA UpdateJune 2010

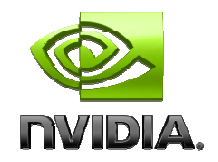

# **Outline**

### • Hardware:

- – $-$  GPU Hardware in General
- –— Fermi Review

### • Software:

- –— Programming Languages
- –— Programming Tools
- –— Libraries

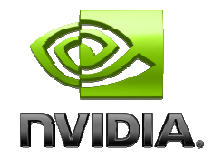

### **HARDWARE**

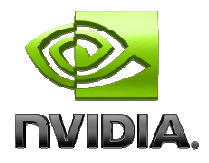

# GPU from a High Level

#### •GPU:

- A number of multiprocessors (several to tens)
- Memory

#### $\bullet$ Each multiprocessor (SM) has its own:

- Control unit:
	- Decodes/issues instructions
	- Schedules threads
- Pipelines for execution:
	- int, fp32, fp64, special-function, etc.
- Registers
- Shared memory (SMEM)
	- Programmer-managed scratch-pad memory
- L1 data cache, constant cache
	- Hw-managed caches
- Texture unit
	- •Hw-managed cache for textures
	- •Interpolation/conversion unit

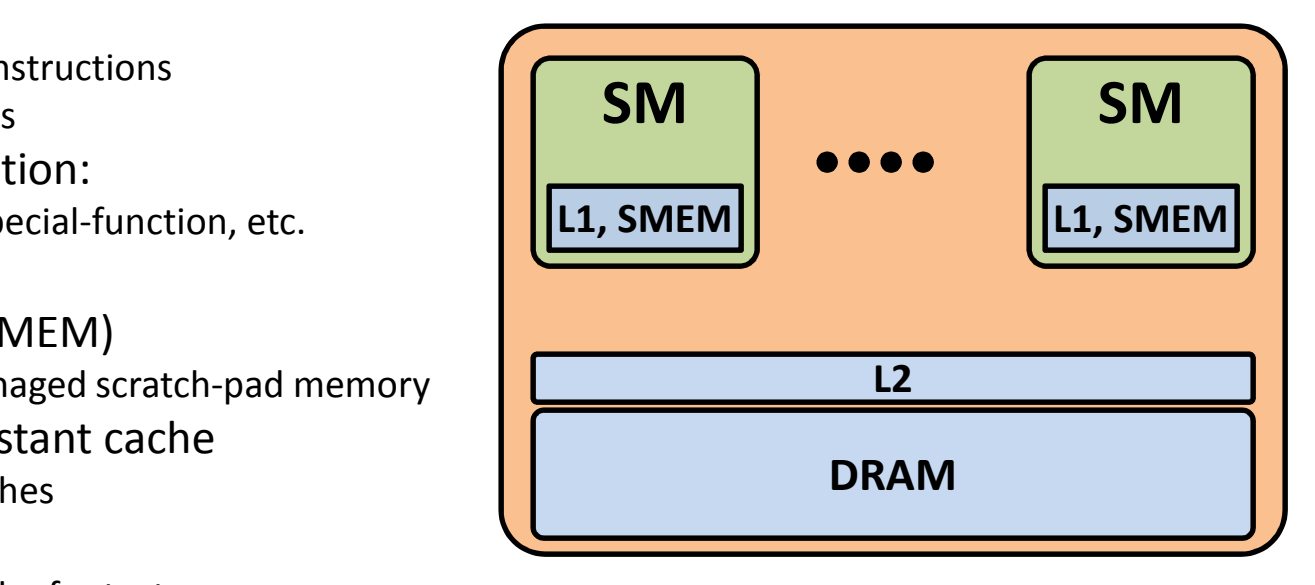

Not to scalePrevious to Fermi: no L1, L2

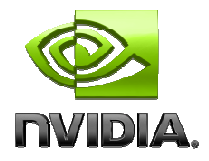

### GPU Instruction Issue

- In-order issue
- Instructions are issued per warp
	- Warp = 32 consecutive threads
		- Think: 32-thread vector
	- and the state of the - Maximum perf: 32 threads execute the same instruction
	- and the state of the - Each thread CAN execute its own code path
		- HW handles branching/predication
		- Performance reduction when paths diverge within a warp
			- Entire warp must "execute" the paths taken by threads in a warp
		- No performance reduction if:
			- All threads in a warp branch together
			- Threads in different warps take different code path s

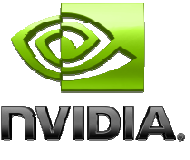

# Registers and Warp Scheduling

- Registers (and other thread state) are partitioned among threads
	- and the state of the - No overhead to store/restore state when switching threads

### • Instruction and memory latency is hidden by:

- Switching threads
	- Not caches, like on CPUs
	- 100s of concurrent threads per multiprocessor •
		- Run-time scheduled at warp granularity
	- Think: extreme hyperthreading
- Independent instructions from the same thread
	- Thread blocks when instruction argument isn't available

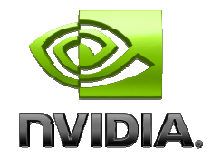

## Memory Access

### • Memory accesses are issued per warp

– $-$  Think: vector of 32 addresses

### • A bus connects memory and multiprocessors

- – $-$  Bus transactions are contiguous, aligned memory regions
- – $-$  Transaction size varies from 32 to 128 bytes

### • Throughput

- – Maximum throughput when a warp addresses and utilizes entire regions
- – $-$  Arbitrary addressing patterns within warp  $\bm{\mathsf{ARE}}$  allowed
	- Performance degradation due to multiple partially-used transactions per access

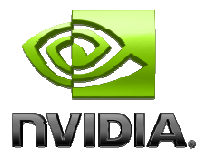

# Fermi Multiprocessor (1)

- Up to 1536 concurrent threads
- 32K 32-bit registers
	- – $-$  Up to 63 registers per thread (21 if threads fully populated)

### • Instruction throughput:

- –2 fp32 pipes, each: 1 warp (32 threads) / 2 cycles
- –2 int32 pipes, each : 1 warp / 2 cycles
- –fp64: 1 warp / 4 cycles
- – $-$  SFU: 1 warp / 16 cycles
- Dual-issue:
	- –Greatly improved over previous generation GPUs
	- – $-$  Instructions from 2 different warps to 2 different pipes

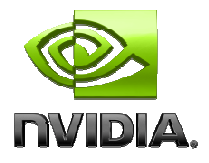

# Fermi Multiprocessor (2)

- 64K total smem/L1
- Programmer chooses smem/L1 breakdown:
	- 48KB smem, 16KB L1
	- 16KB smem, 48KB L1
- Shared memory
	- <sup>32</sup> banks, each 32 bits wide (Previous generation had 16 banks)
	- Improvements over previous generation:
		- Multicasting (previously only broadcast)
		- No bank-conflicts when accessing 64-, 128-bit words

### • L1 cache

- 128-l — 128-byte line
- Programmer can choose a path (compiler flag) where access<br>creativity is 22B (but without the nessibility of bitting in 14) granularity is 32B (but without the possibility of hitting in L1)
- $-$  Not coherent across multiprocessors

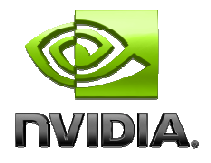

# Fermi Multiprocessor (3)

### • Addressing:

- Generic address space
	- Same assembly instruction can be used for gmem, smem, ...
		- Prev gen needed specific instructions for each memor y
	- Enables function calling on GPU
- and the state of the - 32-bit or 64-bit addresses
	- Default based on the OS

### • 64-bit integer arithmetic

- $-$  No native int64 instructions
- and the state of the - But there is magic to minimize needed int32 instructions

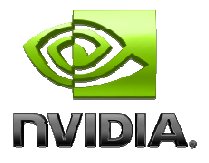

# Fermi Multiprocessor (4)

### • 64KB of constant memory, as in prev gen

- –— Declare with <u>\_\_\_constant \_</u>\_\_ qualifier
- – $-$  Cached, read-only access (4B / warp / SM)

### • Addition: uniform memory access

- **Links of the Common**  Uniform = same across a threadblock
	- For example: stencil coefficients for FD
- –- Can be used for any address in global memory
	- Thus: no limit on size, no need for \_\_constant\_\_ declaration
	- Cached (read-only, write-unaware cache, 4B / warp / SM)
- – $-$  Requirements:
	- Kernel pointer argument must be const qualified
	- Dereferencing must not depend on thread ID

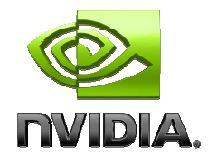

## Fermi Memory

- L1 cache described under Multiprocessor (2)
- L2 cache:
	- $-$  768 KB per GPU
		- Coherent across multiprocessors and CPU
	- and the state of the All accesses to GPU DRAM go through L2
		- Including CPU-GPU memcopies
- GPU memory (DRAM)
	- and the state of the  $-$  6 partitions of GDDR5
	- and the state of the Additional improvements over previous generation:
		- available ECC (driver option)

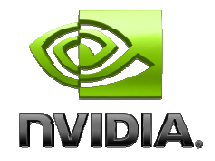

## Fermi C2050

- 14 multiprocessors
- • Clocks:
	- Core: 1150 MHz
	- Mem: 1500 MHz
- Throughputs:
	- **Lating Contract** - Instruction: 515 Ginstr/s
		- Fp32: 1030 Gflops/s peak
		- Fp64: 515 Gflops/s peak
	- Memory:
		- Shared memory: 1030 GB/s aggregate
		- L1: 1030 GB/s aggregate • L1: The contract of the contract of the contract of the contract of the contract of the contract of the contract of the contract of the contract of the contract of the contract of the contract of the contract of the cont
		- L2: 230 GB/s (not affected by ECC)  $\bullet$  L2:
		- DRAM: 144 GB/s (115 GB/s with ECC)
- Perfect balance:
	- $-3.5:1$  instructions : gmem bytes (4.5 : 1 if ECC is on )
	- Higher = instruction bound; lower = memory bound

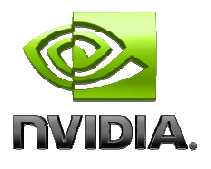

# Additional New Capabilities

### • Fermi can execute several kernels concurrently

- – $-$  Threadblocks from one kernel are launched first
- –- If there are resources available, threadblocks from a kernel in another stream are launched

### • Fermi has 2 copy-engines

- – $-$  Can concurrently copy CPU-GPU and GPU-CPU across PCIe
	- PCIe is duplex, so aggregate bandwidth is doubled in such cases
- – $-$  Previous generation could only do one copy
- ECC:

– $-$  DRAM, L2, L1, shared memory

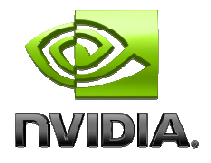

## Programming for Fermi

- $\bullet$ Largely the same as for previous generations
- $\bullet$ • Biggest difference: memory is accessed in groups of 32 threads (previously 16), matches instruction-issue width
	- $-$  The 32 addresses of a warp would ideally fully utilize cache line(s): address a contiguous, aligned region
	- What this means to code:
		- 2D/3D threadblocks should be a multiple of <mark>32</mark> "wide"
		- Data should be a multiple of 32 in the fastest-varying dimension

### • L1/L2 Caches:

- Not designed for CPU-style reuse, so don't worry about blocking
	- If you can block, you should be blocking for shared memory
- Designed to improve perf for misaligned access, small strides, some register spilling
- Some knobs to experiment with:
	- 16KB vs 48 KB L1 (configurable from source code per kernel)
	- 32B vs 128B "granularity" (only 128B allows hitting in L1), compiler option

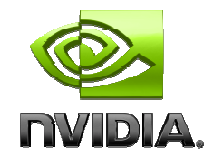

### **SOFTWARE**

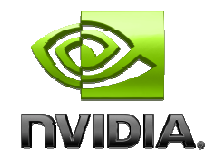

## Software

### • Languages and APIs

- CUDA C (C++)
- CUDA Fortran
- and the state of the — OpenCL
- and the state of the — DirectCompute
- Developer tools
	- Debuggers
	- and the state of the — Profilers
	- and the state of the — IDEs
	- Libraries

## CUDA

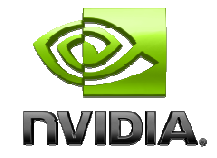

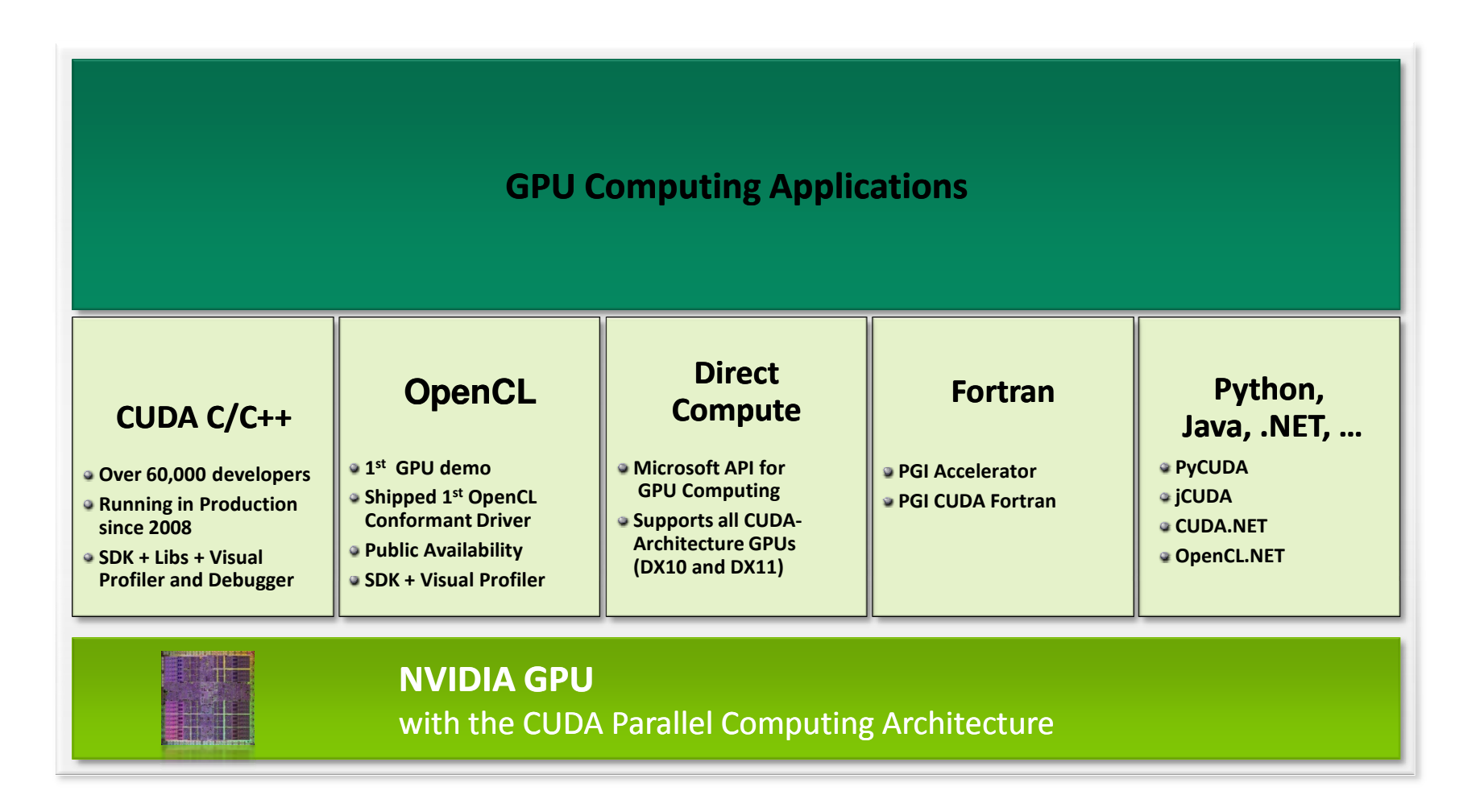

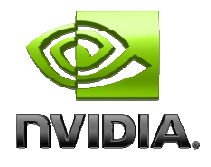

## CUDA C Compiler Features

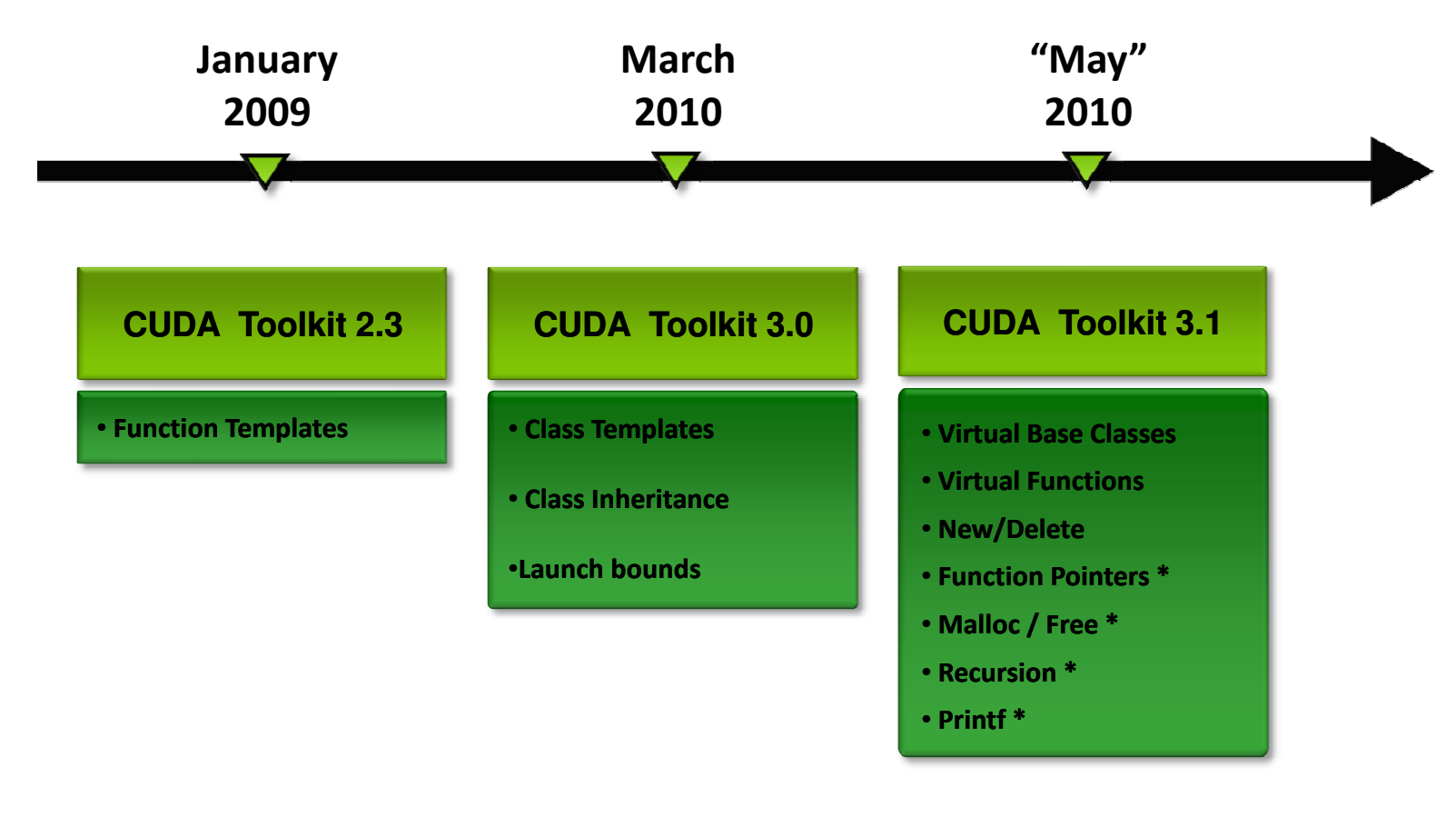

\* Enhancement to CUDA C

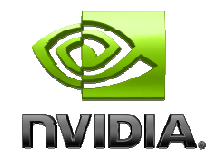

## CUDA C++

#### $\bullet$ C++ Features:

- Classes with static methods (mostly) worked prior to CUDA 3.0
- CUDA 3.0 officially supports inheritance and templates
- More C++ functionality is coming in CUDA 3.1 and later
- –- Note that calls like new/delete will be functional, but performance could suffer:
	- Memory is an atomic resource, you likely have 1000s of concurrent threads

#### $\bullet$ One caveat:

- $-$  Methods must be qualified with <u>\_\_device \_\_</u> for execution on GPU
- $-$  There is no perfect solution:
	- Not all methods written for CPU can be compiled for GPU
		- Think: methods that spawn pthreads, open windows, open sockets, etc.
	- Compiling only the needed methods can cause problems with dynamic linking

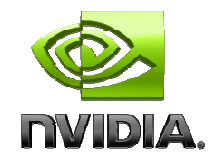

## CUDA Fortran

### • CUDA Fortran

- – $-$  Collaboration between PGI and NVIDIA
- – $-$  Host and GPU (kernel) code is in Fortran
	- Host (CPU) code similar to CUDA C run-time
	- Some CUDA C features are still missing
- – $-$  Strongly typed (the location of data)
	- No need for special allocation/deallocation
	- Transfers between CPU and GPU are initiated by assignments

### • PGI Accelerator

- – $-$  Source directives (a la OpenMP), auto-generated kernels
- – $-$  CAPS HMPP is another such tool

http://www.pgroup.com/resources/cudafortran.htm

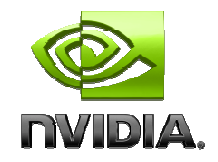

## CUDA-GDB

#### $\bullet$ Executes on GPU hardware

- Not in emulation on CPU
- Support
	- Currently in beta, supports CUDA C
	- Integrated into GDB on all supported Linux distributions
- What you would expect from a debugger:
	- Breakpoints
	- Step-through the code
	- Inspect the contents of variables and memory
- Can be used from:
	- DDD, Emacs, ...
- $\bullet$  Upcoming features:
	- Machine assembly debugging
	- Performance improvements

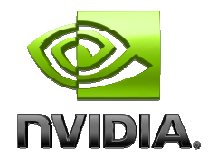

### **CUDA-GDB**

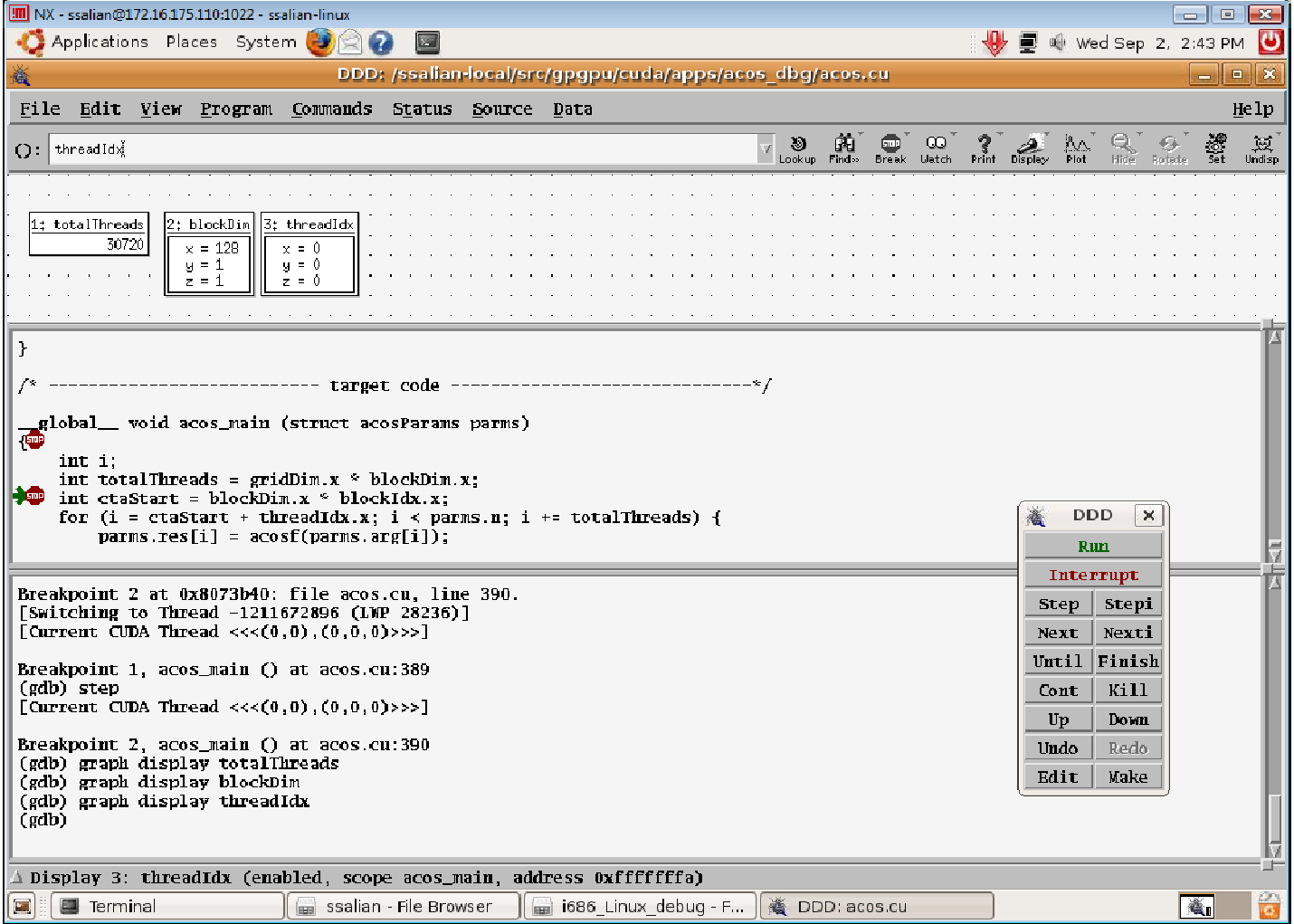

# CUDA-MemCheck

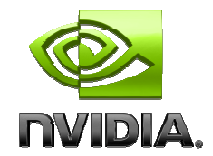

#### $\bullet$ Detects/tracks memory errors

- –- Out of bounds accesses
- –Misaligned accesses (types must be aligned on their size)
- $\bullet$ Integrated into CUDA-GDB
- $\bullet$ Linux and WinXP

#### • Win7 and Vista support coming  $\bullet$

```
[jchase@dhcp-
                           i686 Linux debug]$ cuda-memcheck ./ptrchecktest
========= CUDA-MEMCHECK
Checking...
Done
Checking...
Error: 3 (65538)
Done
Checking...
Error: \theta (1)
Error: 1(0)Error: 2(0)Done
unspecified launch failure : 125
========= Invalid read of size 4
              at 0x000000f0 in kernel2 (/src/gpgpu/cudamemcheck/test/ptrchecktest.cu:27)
----------
----------
              by thread 5 in block 3
========= Address 0x00101015 is misaligned
----------
========= Invalid read of size 4
---------
              at 0x000000f0 in kernell (/src/gpgpu/cudamemcheck/test/ptrchecktest.cu:18)
---------
              by thread 3 in block 5
======== Address 0x00101028 is out of bounds
----------
```
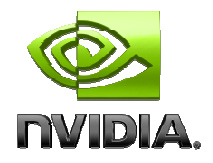

# CUDA/OpenCL Profiling

### • Hardware counters

- –Memory transactions, instructions, hits/misses, ...
- – $-$  Counted per multiprocessor(s), extrapolated to full GPU

### • Timing:

- **Links of the Common**  $-$  Kernel/memcopy times
- – $-$  Kernel/memcopy timestamps
- –— Kernel occupancy

### • Command-line profiler

- – Part of the GPU driver (all OSs)
	- Enabled/disabled via environment variables
	- Configured via a file, output to a logfile
- –4 counters per run (GT200)

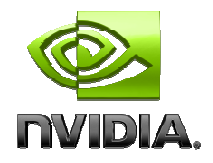

# CUDA/OpenCL Profiling

### • Visual Profiler

- GUI included with the toolkit download (all OSs)
- Automatically runs the app multiple times when more than 4 counters are selected
- $-$  Derives throughput measurements from counters
	- Memory throughput, instruction throughput
- and the state of the Various graphical plots of kernels, memcopies

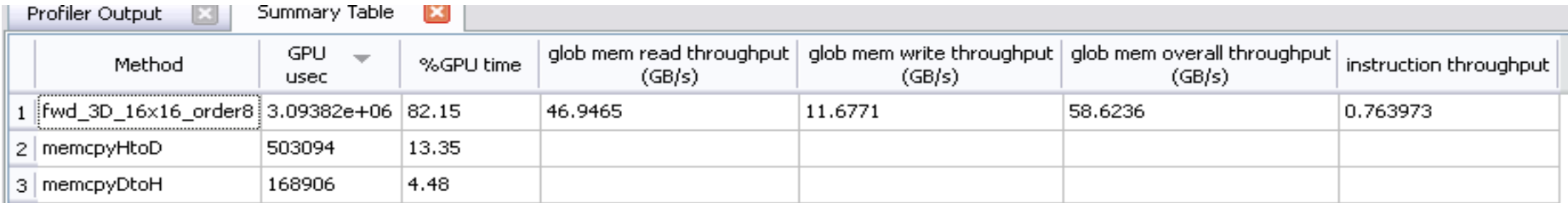

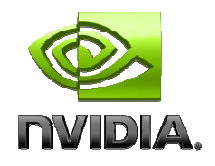

## Nsight

### • A full Visual-Studio integrated development environment

- CUDA project build system
- Parallel debugger
- System analyzer
- Graphics inspector

#### $\bullet$ Supports:

- CUDA C, OpenCL, DirectCompute
- DirectX 10, DirectX 11, OpenGL
- • Requires:
	- Windows 7 or Vista
	- Visual Studio 2008 SP1
- Analyze/debug:
	- Same workstation (requires 2 GPUs)
	- Remotely (across network)

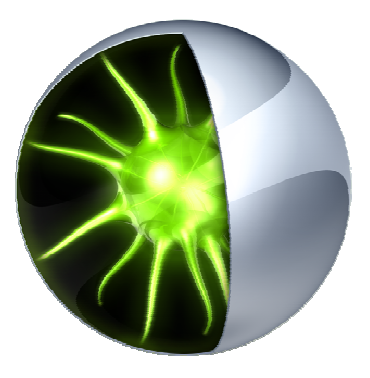

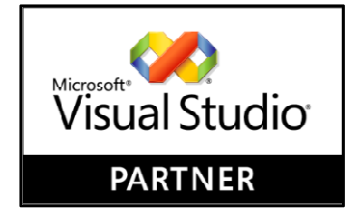

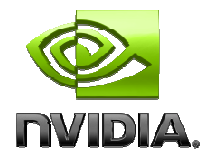

# Nsight GPU Debugging

- Executes on GPU
	- $-$  Not amulation  $-$  Not emulation on CPU
- Currently supports code written in:
	- CUDA C
	- HLSL

### • Provides what you'd expect from a debugger:

- –- Breakpoints
- Variable and memory inspection

### • Enhancements for parallel code:

- Conditional breakpoints
	- Use thread/block ID, variable values
	- Choose to break when condition is true or when it changes
- $-$  Inspection navigation across threads/blocks

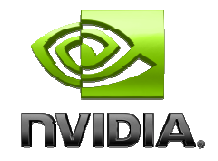

## Nsight Analysis

- Capture data for:
	- – $-$  CPU threads
	- –- CUDA/OpenCL calls
	- and the state of the state — Graphics API calls
- View a correlated trace timeline of CPU and GPU events
- Get profiler information for every kernel

– $-$  GPU counters and derived analysis

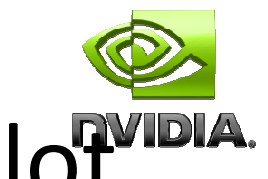

# Nsight Analysis: Correlated Trace Plot

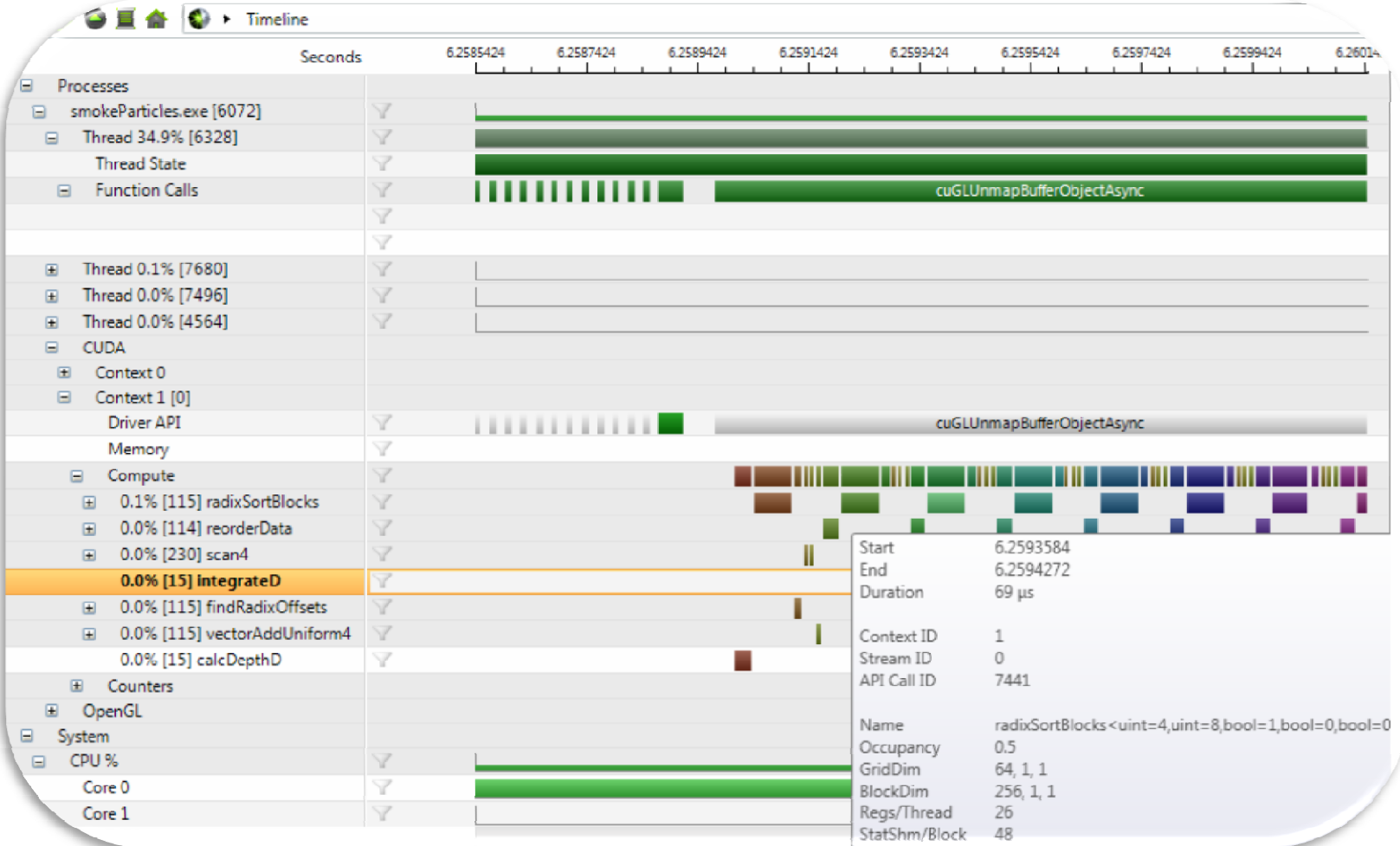

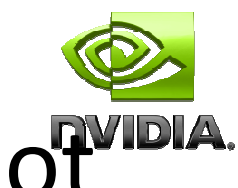

## Nsight Analysis: Correlated Trace Plot

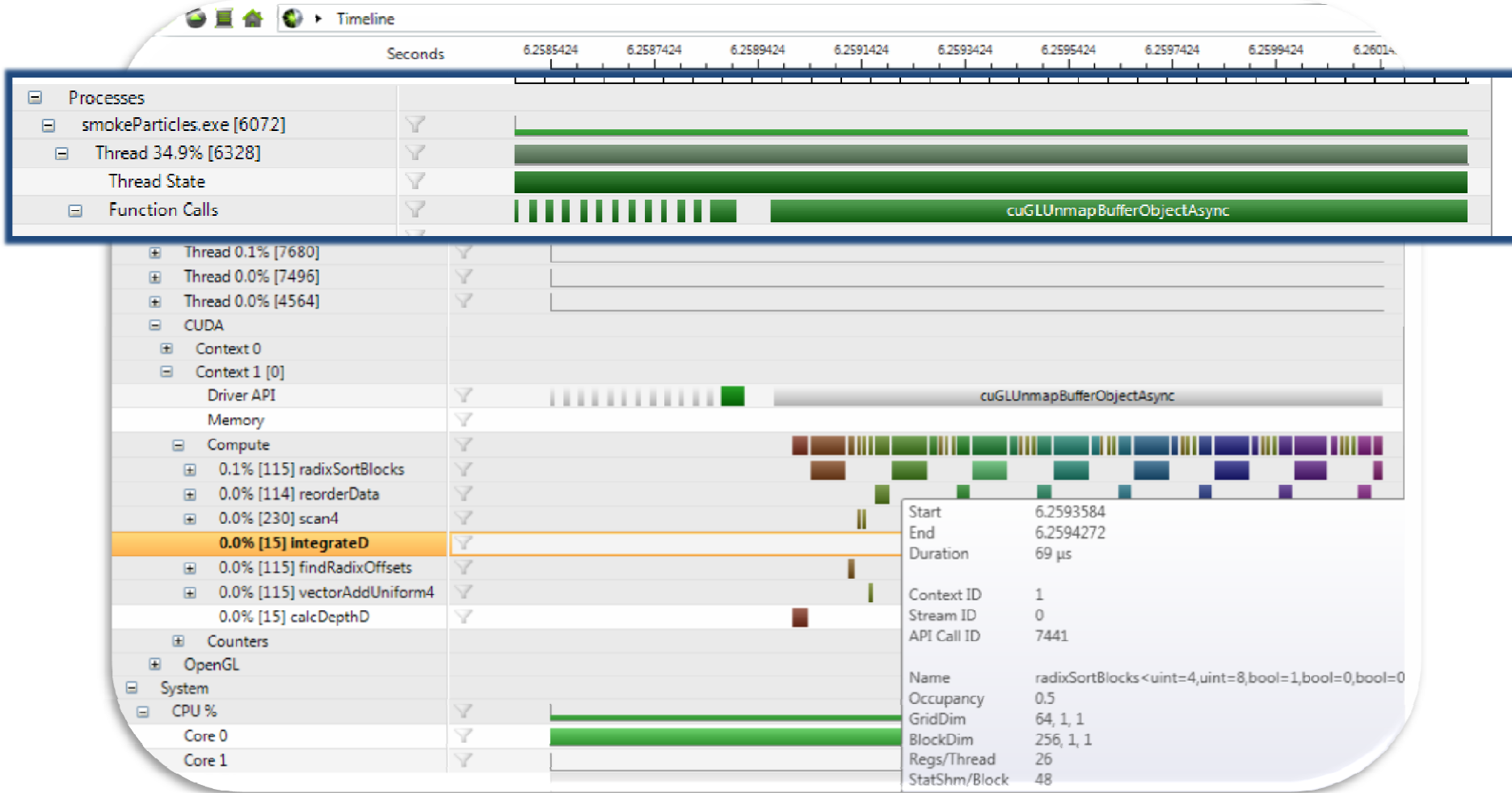

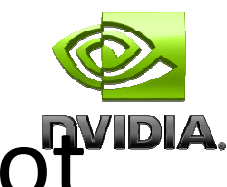

# Nsight Analysis: Correlated Trace Plot

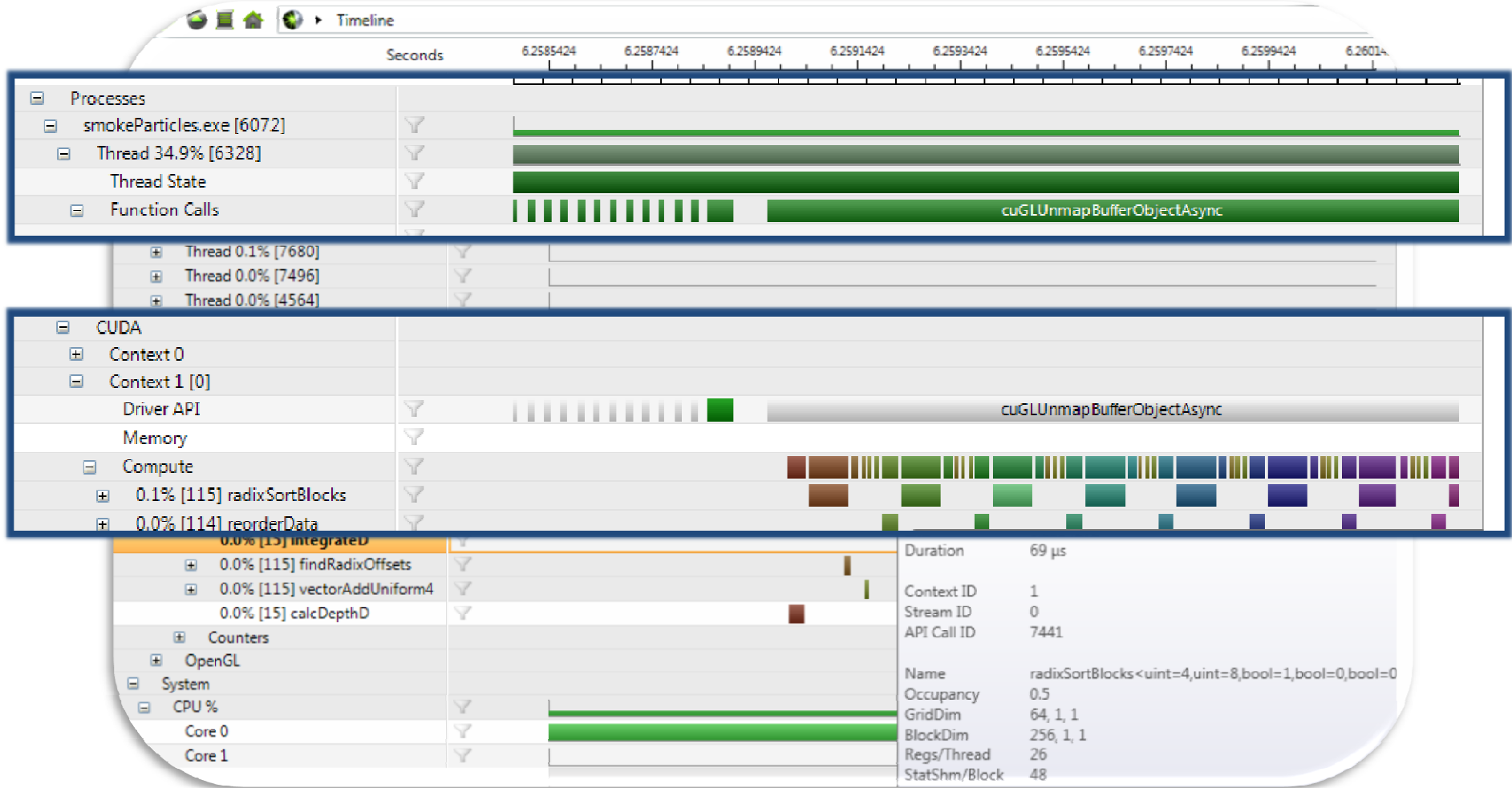

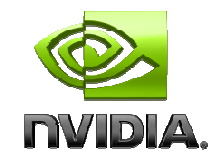

## Tool Summary

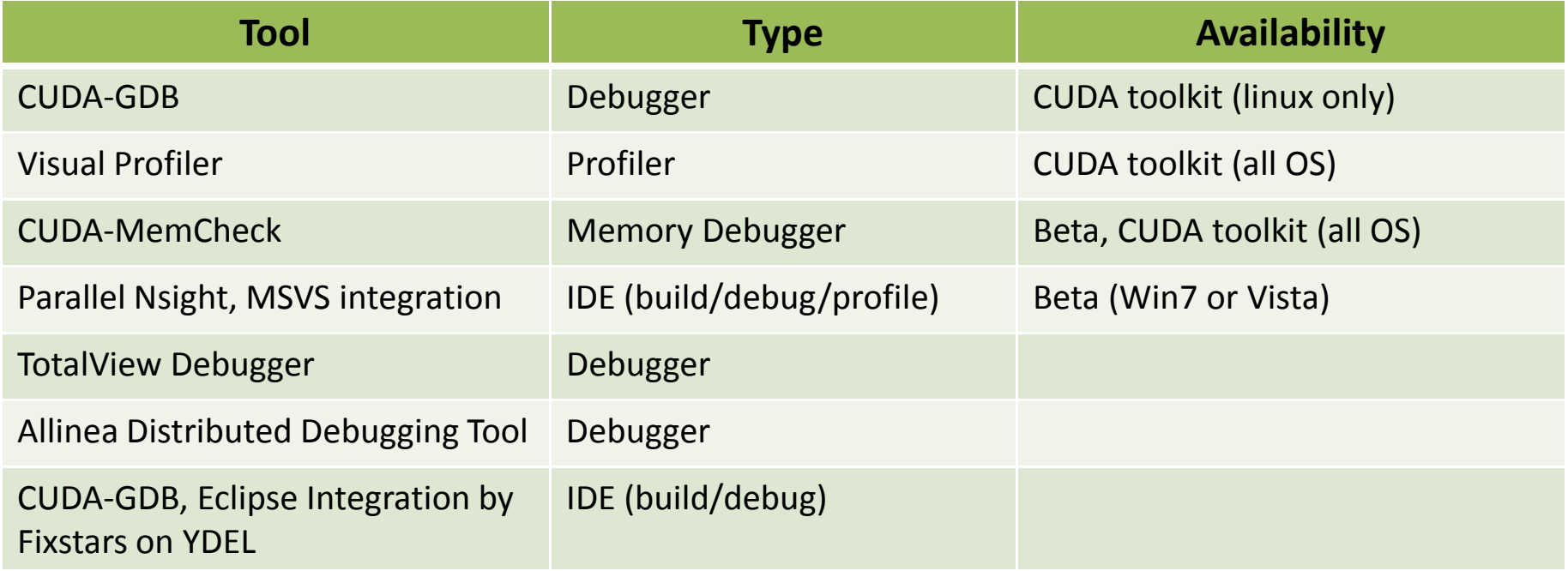

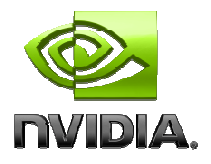

## Instructional Resources

- • CUDA toolkit:
	- Programming Guides, Best Practices Guides, compiler/profiler documentation

#### $\bullet$ Programming basics:

- CUDA C:
	- http://developer.download.nvidia.com/CUDA/training/NVIDIA\_GPU\_Computing\_Webinars\_Introduction\_to\_CUDA. {wmv,pdf}
	- $\{wmv, pdf\} = \{video, slides\}$
- OpenCL: GTC session 1409

#### $\bullet$ Advanced programming (optimization):

- CUDA C:
	- GTC session 1029 (slides and video)
	- CUDA Tutorials at Supercomputing: <u>http://gpgpu.org</u>/{sc2007,sc2008,sc2009}
- OpenCL: GTC session 1068
- Kernel optimization is identical for CUDA C and OpenCL

#### •GTC Materials for all sessions:

– http://developer.download.nvidia.com/compute/cuda/docs/GTC09Materials.htm